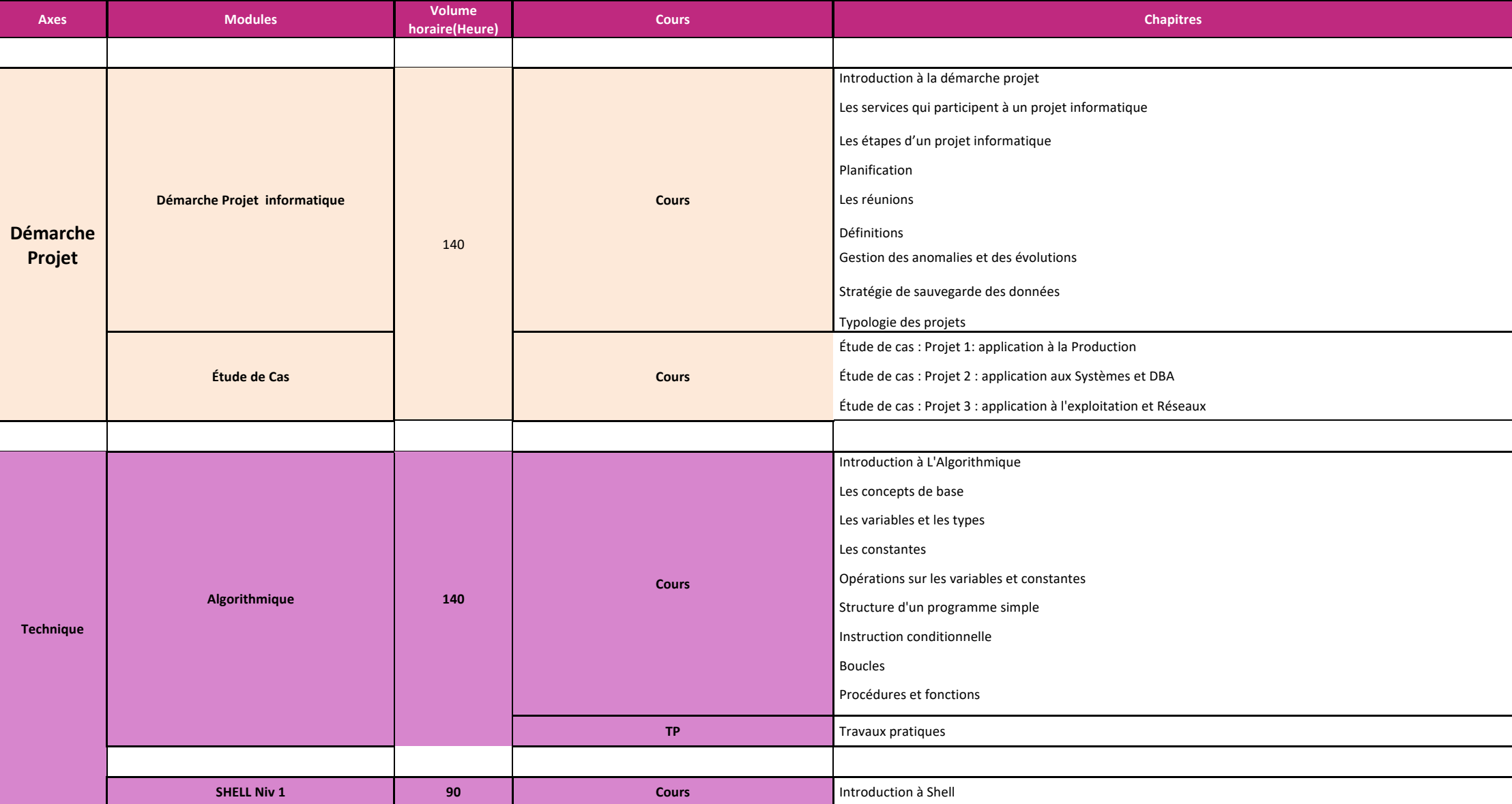

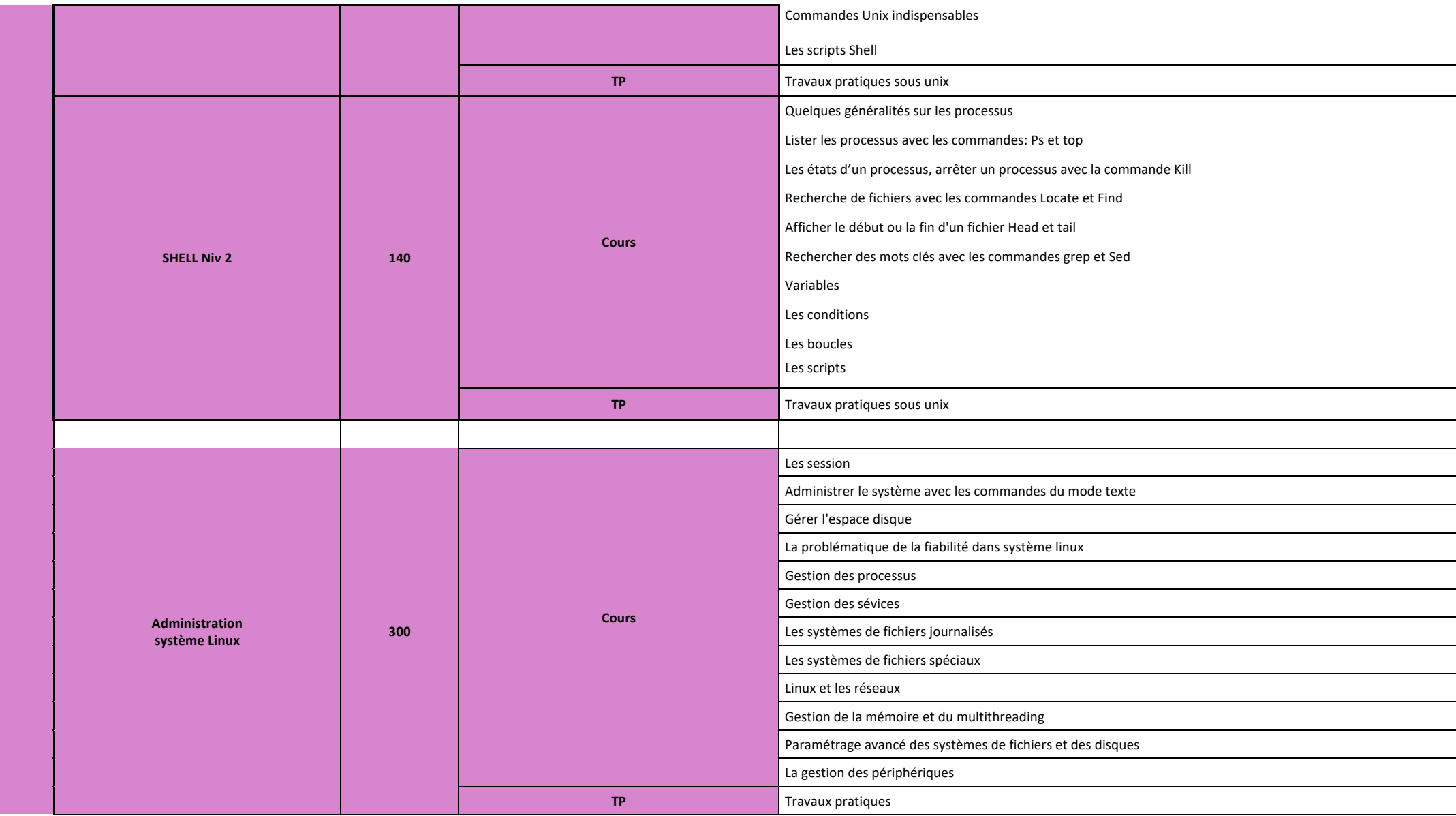

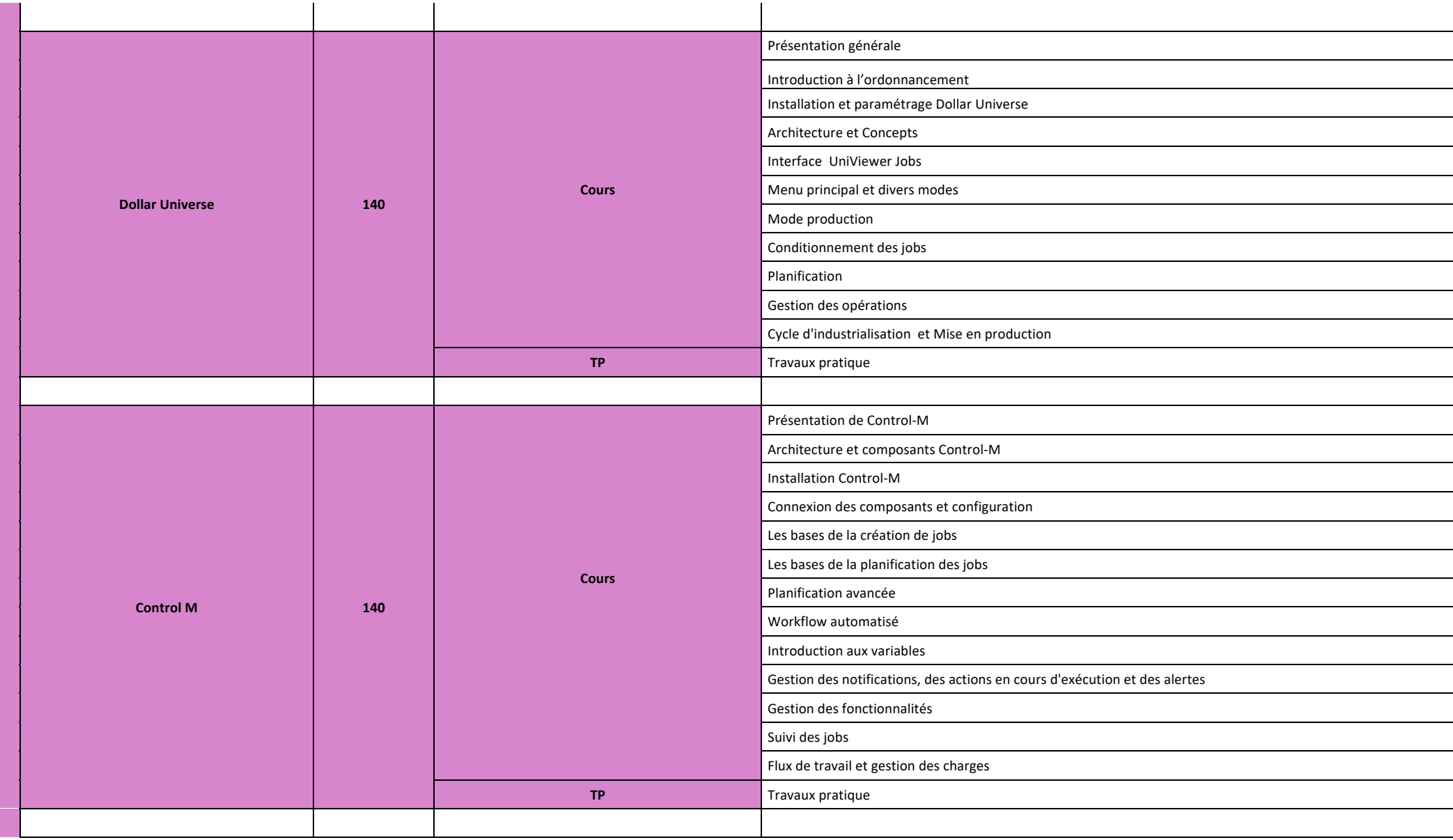

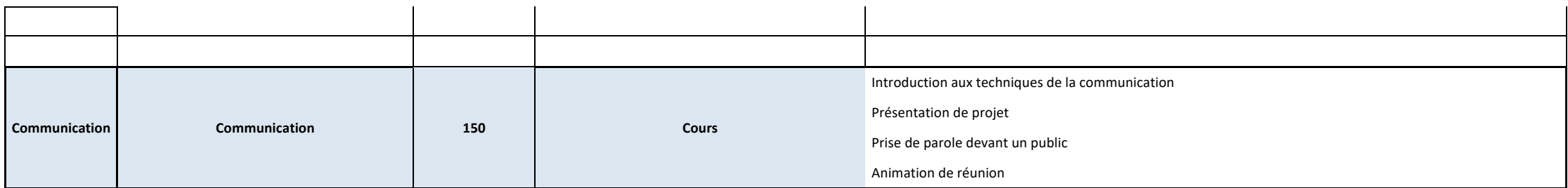

**Total Volume Horaire** 1240